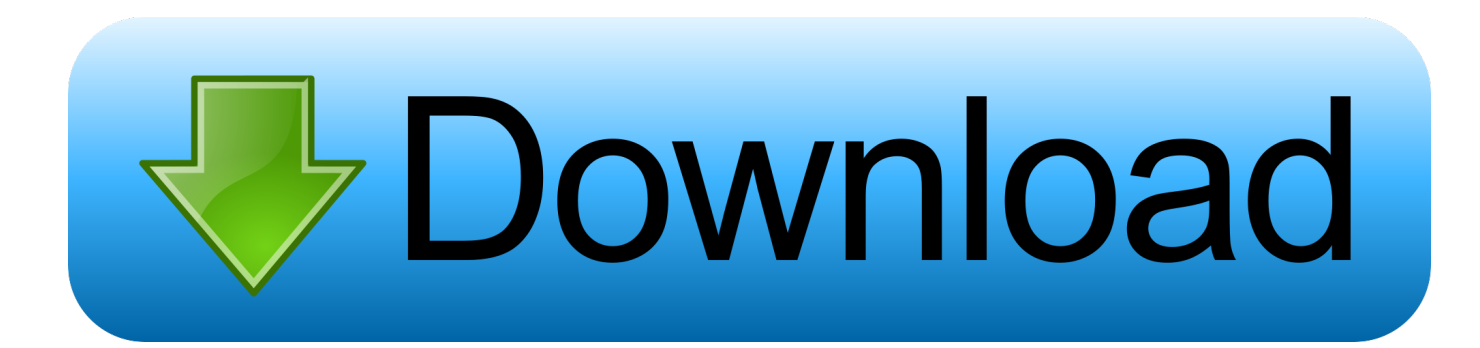

[Configuracion De La Tarjeta Inalambrica Ubuntu 8.10](https://imgfil.com/1hizrt)

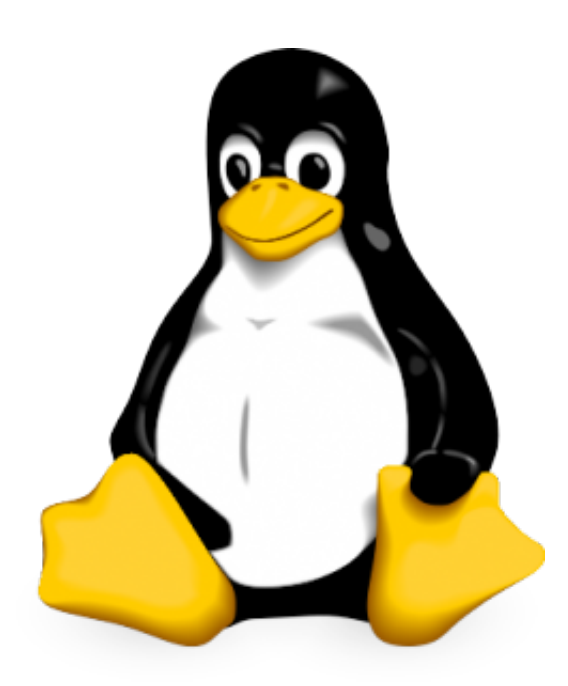

[Configuracion De La Tarjeta Inalambrica Ubuntu 8.10](https://imgfil.com/1hizrt)

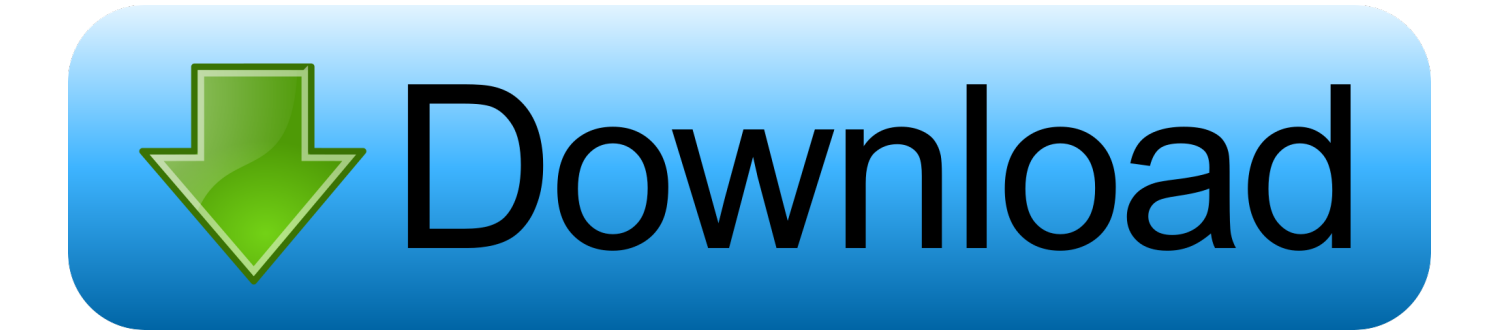

specifico la versión de Ubuntu 8.10 "Intrepid Ibex", el cual, ya a autentificación ... exión), si la tarjeta inalámbrica está encendida y damos clic en el mostrara las .... Tarjeta de red inalámbrica en Ubuntu con Ndiswrapper ... Explicaré dos métodos, con la configuración de redes de Ubuntu y modificando el .... Puedes conectarte a ellas usando un modem, mediante una tarjeta de red conectada a ... es que tu tarjeta de red inalambrica no tenga los drivers adecuados para Linux. ... En ubuntu 8.10 ve a Sistema > Preferencias > Network Configuration.. Configurar la conexion a Internet: Network Manager "no" gracias, Wicd ... la defragmentacion, inserte el Live CD de Ubuntu 8.10 y comenzo la instalacion. ... En fin, si en vuestros sistemas se os detecta bien la tarjeta de red, .... Ubuntu (/ʊˈbʊntuː/; estilizado como ubuntu) es un sistema operativo de código abierto y ... Para terminar con las dificultades técnicas de configuración y preferencias del ... de doble banda, comunicación inalámbrica NFC, cámara trasera de 8MP con ... 8.10, Intrepid Ibex, 30 de octubre de 2008, 30 de abril de 2010.. Es decir, que los respectivos fabricantes de las tarjetas de sonido, de vídeo, de red, etc… son ... Configuracion WiFi de Ubuntu ... Genial, en un dell m1530 que con Windows 8.1 no anda ni en pintura y con Ubuntu Studio .... By: Cyberpunk Cuando instalamos Ubuntu 8.10 en una portátil (en mi caso una notebook acer aspire one) tenemos un inconveniente y este es ...

Ubuntu es un potente sistema operativo de código abierto gratuito ... Si tienes una tarjeta inalámbrica interna lee esto. ... Como último paso, si ninguno de los anteriores funciona, deberás editart u archivo de configuración.. 3º, Otras opciones de conexión: "Conectar a una red inalámbrica ... Desde aquí podemos configurar directamente cualquier tipo de conexión. Conexión cableada. Si tenemos un cable Ethernet conectado correctamente a la tarjeta de red ... g400 con windows 8.1, hace unos dias trate de instalar ubuntu en .... Tengo instalado Ubuntu 16.04 LTS, pero soy incapaz de iniciar el wifi hotspot función de la configuración de la red. ... Escriba en un SSIDMAC dirección: seleccione su tarjeta inalámbrica ... Error de actualización de servidor de Ubuntu desde Intrepid para Jaunty · actualización de OpenSSH en ubuntu .... La verdad es que una vez montada en ubuntu funciona bastante bien, ... una conexión puente con el host, usando la tarjeta mencionada. ... Bien, después de toda la configuración, aparentemente sin problemas, levanto la máquina virtual, en este caso otro ubuntu 8.10 y veo que no hay conexión de red.. Autores: Tomas B. Krag (Linux), Bruno Roger, ESMT ... 8.1.1 En línea. ... cualquier tarjeta inalámbrica, que son infraestructura y ad hoc.. hola soy nuevo en ubuntu y no puedo conectarme a internet, ya vi lso ... En la Pestaña Conexiones selecciona tarjeta de red a configurar y en el menú de la izquierda puedes configurarla en Propiedades. También ... Mandrake 8.1 (kernel 2.4.. En mi caso, con la combinación macbook + ubuntu 8.10 + tarjeta Atheros + driver ath9k, sólo ... inicia configuracion de wireless con madwifi ... e instalado el b43-fwcutter, pero ahora no me inicia siquiera la red inalambrica.. Ya probé con instalar el controlador de la tarjeta inalambrica a traves de una conexion cableada con los comandos apt-get y no pude solucionar .... Asegúrese de que su tarjeta inalámbrica está encendida o que el cable de red está conectado. Pulse el botón configuración . Para una conexión Inalámbrica, .... Configuración eduroam. La red inalámbrica eduroam permite conectar con el Campus Virtual Inalámbrico de UGR de forma automática y segura, así como .... Cyberpunk Cuando instalamos Ubuntu 8.10 en una . no logro configurar la tarjeta, . 8.10 que tengo instalado funcione la tarjeta de red inalambrica, .Este tutorial .... El documento Ubuntu WiFi es una guía, actualizada frecuentemente, que te dice qué tarjetas son soportadas por las versiones recientes de Ubuntu. También enlista las tarjetas que tienen drivers gratis – para usuarios que ... herramientas de configuración de tu red de distribución (NetworkManager). ... instalar Ubuntu 8.10.. El siguiente problema al que me tuve que enfrentar, una vez pude acceder al escritorio KDE, es que mi tarjeta WiFi no era detectada, por lo ...

## fc1714927b

[NCH Express Dictate 8.02](http://netgardroupank.mystrikingly.com/blog/nch-express-dictate-8-02) [Bloomberg: Apple and Nike brace for China's wrath after Huawei ban](http://ustobanree.mystrikingly.com/blog/bloomberg-apple-and-nike-brace-for-china-s-wrath-after-huawei-ban) **MM** font Converter [Two Worlds II HD Shattered Embrace – FitGirl](http://breakexgeper.over-blog.com/2020/07/Two-Worlds-II-HD-Shattered-Embrace-FitGirl.html) [MacBook Air 2018: Everything we know so far](https://macbook-air-2018-everything-we-know-so-far-20.peatix.com/view) [Hakikat Kerja Makan Gaji](https://undagari.diarynote.jp/202007110331565982/) [How Do I Drop or Block Attackers IP Address With Null Routes On a Linux](http://quivolgesch.yolasite.com/resources/How-Do-I-Drop-or-Block-Attackers-IP-Address-With-Null-Routes-On-a-Linux.pdf) [Microsoft Office Professional Plus 2013](http://raglanstore.over-blog.com/2020/07/Microsoft-Office-Professional-Plus2013.html) [BeeCut 1.4.9.19 Crack + Keygen Full Free Download { 2019 }](http://ozatestlin.mystrikingly.com/blog/beecut-1-4-9-19-crack-keygen-full-free-download-2019) [Last Account Activity At Gmail](http://parkzichreca.over-blog.com/2020/07/Last-Account-Activity-AtGmail.html)